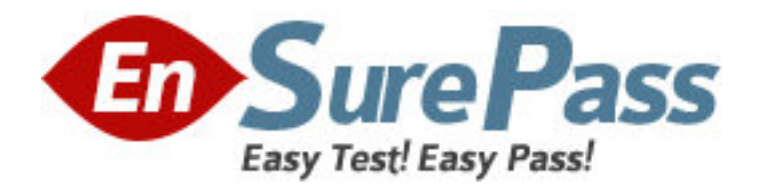

**Exam Code:** HP0-780 **Exam Name:** NonStop Structured Query Language (SQL) **Vendor:** HP **Version:** DEMO

## **Part: A**

1: In a one-way index partition move to an existing partition, which option is required? A.with exclusive access B.dslack C.format D.with shared access **Correct Answers: D** 

2: The SQLCI MODIFY CATALOG command is used to \_\_\_\_\_\_\_. A.change references to node name in catalog entries B.change references to node number in catalog entries C.register remote tables in a local catalog D.move the catalog to a different disk **Correct Answers: A** 

## 3: An audited key-sequenced table is approaching capacity in terms of the maximum number of extents. Which utility can be used to make more space available within the table without turning audit off?

A.DCOM B.SQLCI LOAD C.SQLCI COMPRESS D.FUP RELOAD **Correct Answers: D** 

4: The partition array EXTENDED attribute on the CREATE TABLE command for a key-sequenced table creates \_\_\_\_\_\_\_.

A.a Format 2 table with a partition array of 8000 bytes

B.a Format 1 table with a partition array of 8000 bytes

C.a Format 1 table with a partition array of 31000 bytes

D.a Format 2 table with a partition array of 31000 bytes

## **Correct Answers: C**

5: If a create index operation terminates abnormally, which utility is used to remove the incomplete index? A.sqlci drop index B.sqlci purge C.goaway D.cleanup **Correct Answers: D** 

6: Which RESTORE option is used when restoring SQL tables and no catalog tables exist? A.rebuildcatalog B.createnewcatalog

C.autocreatecatalog D.recreatecatalog **Correct Answers: C** 

7: Where is configuration information for parallel index loading maintained? A.in the SQL system catalog TABLES table B.in DEFINES and PARAMS statements C.in an edit file specified at command time D.in the SQL user catalog INDEXES table **Correct Answers: C** 

8: The S (STATUS) column in the output from a DISPLAY USE OF command shows the character \* against an object. What does the \* represent? A.A system error occurred. B.The object was not found. C.The object was listed previously. D.The primary partition of this object was not found. **Correct Answers: C** 

9: Which utilities can be used to monitor SQL table space? Select TWO. A.SCF B.FUP C.DSAP D.DCOM E.PEEK **Correct Answers: B C** 

10: Which SQL utility leaves a key-sequenced table with as few index levels as possible? A.LOAD B.Dataloader C.COPY D.DUP **Correct Answers: A**